Best Features Photoshop CS4 - Windows 7

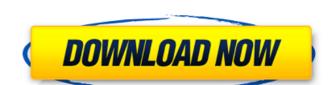

## Download Adobe Photoshop Cs4 Offline Installer Crack License Keygen Free [32|64bit]

\*\_:\_ Great resource for getting started with Adobe Photoshop and the basics for all skill levels. ## Adobe Illustrator \_\_ Adobe Illustrator is another vector-based program that allows you to draw your own artwork and then export it as an SVG format that can be displayed on a Web page or printed. You can add text, images, and color effects, rotate and scale objects, and even create complex effects using the Illustrator Layers interface. Adobe offers great customer service for this program as well. \* \_\_ ## Web Design Software If you are looking for a simple web design program that will help you create a simple looking website, one that's very easy to use is Dreamweaver. It is very easy to use and can assist you in the creation of your site. If you are looking for a more fully featured program for web design then you might want to look at one of the commercially available software programs. Examples of programs that you might want to look at include: \* Adobe Dreamweaver \* Apple iWeb \* eWebDesigner ## Lighting Up Your Website If you are looking for a way to add some shine to your web page, you might want to consider using CSS3 or CSS2. There are, however, many great CSS3 based tutorials that you can explore on the Internet or download at sites such as \_www.dslwebdesign.com\_ and \_\_ One website that has many tutorials on all of these programs is \_\_. # Appendix A. Books Understanding CSS3 is not a simple task. There are many different ways to approach the study of this topic and you will have to decide how you want to read about and learn CSS3. You might decide that you want to learn by starting at the beginning and reading each chapter and document as you go. You may also decide to start by looking at the introductory chapters and then work your way to the more advanced material and then to the experiments

### Download Adobe Photoshop Cs4 Offline Installer Registration Code

The reason why we have chosen to compare Photoshop Elements and Photoshop is because Elements is much cheaper (and also due to the fact that Elements does not have Adobe Stock or Creative Cloud), and also due to the fact that not as many features are needed to create awesome graphics and designs. While Photoshop has many more features, there are also certain shortcuts you can use to make your job go faster. However, Photoshop doesn't work for everyone, so we've gone through some of the basic features that Photoshop Elements offers, but you should always do your own research before using a specific software. We use Photoshop Elements for all the following: 1. You can download Photoshop Elements for free. If you have an Android phone, you can download Photoshop Elements for free from the Google Play Store. You can also download Photoshop Elements for free from the Apple Store. 2. You can edit images and graphics You can edit photos in any way in Photoshop Elements. The main differences are that Elements has less filters and lacks certain editing tools. 3. Create graphics, logos and memes with ease You can do a lot of things with Photoshop Elements. Graphic designers, web designers, Discord emoji creators and meme-makers all use Photoshop Elements to create amazing graphics and memes. Let's look at all the basic features that Photoshop Elements provides: 1. Import images, export images (JPEG, GIF, TIFF, PNG, PSD, PDF and more) as well as create new images for your project. You can also crop, rotate, enlarge, reduce, and apply basic adjustments such as contrast, saturation and brightness. 2. Apply filters, create new images, and use Photoshop actions You can also create new images, seeffects, level effects, level effects, level effects, create and use Photoshop actions and create effects using the Live Filter window. 3.

Create projects and templates You can create different templates, grids and project folders to make your work faster and 05a79cccff

#### Download Adobe Photoshop Cs4 Offline Installer Activation Code [Win/Mac]

But to avoid the blowback for his presidency, he took a calculated risk. By Thursday night, the investigation that had begun this week had produced its first arrests. Chen Guangcheng, the blind activist who left the U.S. in fear of persecution, had been captured in Beijing. The authorities had pledged to free him. A marriage had been arranged for the two. But the authorities later sent him to another jail. All of it left Obama with no good options, but he could not swallow his guilt on Thursday night. A year ago, Obama called Chen a "troubled blind man" who was thrown in jail in China because his activism led to his house being raided. He said the Chinese government was "putting him to shame." That quote quickly spread on social media, capturing attention in the last few months of the election. The Republican candidate, Donald J. Trump, may have had a few moments to bask in the glow, but that was not the case in Chicago on Thursday. The reaction in the United States included people like Deborah Daniels, a veteran Chicagoan who has never supported Trump. "I think he went a little overboard. It's like, you're a candidate, you got a job to do and you are going to do it," she said as she prepared dinner Thursday night. "That's the only way we ever get a good person in office, you have to stand up and you have to speak up." Daniels did not support Obama, and she was not happy with his remarks. "If you're a candidate, you better mind what you say and you do it to your people," she said. "People on the street are going to be like, 'Oh, yeah, that makes sense." And then there was Jill Sun Fu, a supporter of Hillary Clinton who was out this evening at a campaign rally for her and her husband, Dennis Sun, who also was outside. She was irate that the United States and the Chinese government had gotten in a spat, then cheered on by the crowd when Obama made his remarks. Jeanne Louise (1848–1912) Jeanne Louise (1848–1912) was the first wife of U.S. president Theodore Roosevelt, and the mother of writer Lila Roosevelt. Biogr

#### What's New in the Download Adobe Photoshop Cs4 Offline Installer?

Azrael's Basics O Azrael's Basics Name Azrael's Basics Code AZ-BAK Units None Type Diamond Cost 6 Transmutation Yes Azrael's Basics appears in an infinite-power diamond mine; it remains a passive card when not on the board. Azrael's Basics comes into play in the form of a passive card in hand. By discarding a card, the player discards it permanently. A player may discard one card. The player may discard Azrael's Basics any time, but no more than once per turn.Q: How to make date field auto-populate when a user types into the date field, but I am having no luck. How can I do this? Currently, if I enter a date, the field does not populate. class Article(models.Model): title = models.CharField(max\_length=200) published\_date = models.DateField() def \_\_str\_\_(self): return self.title I would like the date to be auto-populated like this: A: You should probably use a DateField in your Article model, and in your admin class have a formfield\_class option: class ArticleAdmin(admin.ModelAdmin): formfield\_class = DateField in the right model in the admin, since you don't want it in all Admin classes. The formfield\_class option allows you to define your own form field class, and is used as a basis for formfield\_overrides. So, if the field's in a particular ModelAdmin subclass isn't defined by DateField, you can implement your own formfield to do what you want with it. You should create a \_\_init\_\_ method for your custom formfield that does something like this: def \_\_init\_\_(self, \*args, \*\*kwargs): super(DateField, self).\_\_init\_\_(\*args, \*\*kwargs): super(DateField, self).\_\_init\_\_(\*args, \*\*kwargs):

# **System Requirements:**

Minimum System Requirements: Windows 7/8/10 Intel(R) Core(TM) i3-2100 CPU @ 3.1 GHz or AMD equivalent 4 GB RAM DirectX 9.0c compatible with Windows 10 version 1607 and up Recommended System Requirements: Intel(R) Core(TM) i3-2140 CPU @ 3.5 GHz or AMD equivalent

## Related links:

https://maniatech-academy.co.uk/blog/index.php?entrvid=5

 $\underline{http://www.b3llaphotographyblog.com/free-pixel-text-effect-photoshop-chameleon-templates/pixel-text-effect-photoshop-chameleon-templates/pixel-text-effect-photoshop-chameleon-text-effect-photoshop-chameleon-text-effect$ 

http://aocuoieva.com/gfxmentor-how-to-use-paint-bucket/

https://inhwe.org/system/files/webform/grass-brush-free-download-photoshop.pdf

https://www.luckyanimals.it/fantastic-latest-adobe-photoshop-cs3-filter-brushes-and-ideas/ https://www.slas.lk/advert/adobe-photoshop-x-64-bit-download/

https://luvmarv.com/2022/07/01/free-for-download-the-best-free-photoshop-brushes-istockphoto/ https://www.reperiohumancapital.com/system/files/webform/download-photoshop-flyer-templates.pdf http://www.delphineberry.com/?p=10713

http://raga-e-store.com/adobe-photoshop-elements-21/ https://auxclicscitoyens.fr/wp-content/uploads/2022/07/Download The Adobe Photoshop cs3 portable for mac.pdf

 $\underline{https://tcv-jh.cz/advert/photoshop-7-0-effects-free-download/}$ https://digipal.ps/blog/index.php?entryid=3512

https://www.mingalapar.com/wp-content/uploads/2022/07/how much is it to download photoshop.pdf
https://attitude.ferttil.com/upload/files/2022/07/LZVsuk9znLXZCpdWQi3P 01 91455ae08175119cc20dcfe599345ed3 file.pdf

https://egypt-aquarium.com/advert/adobe-photoshop-cs6-crack-latest-version-free-download/ https://208whoisgreat.com/wp-content/uploads/2022/06/sayrho.pdf

http://umtsohor.com/?p=491

https://43gear.com/adobe-photoshop-cc-2014-crack-full-versionamarayo/

https://www.scoutgambia.org/a-website-design-template-package-from-gocleaner-studio/